## İletişimde rapor yazma

- Peyzaj planlama çalışmalarında ya da peyzaj tasarımı projelerinde rapor plan ve proje ile bir bütündür.
- Peyzaj Planı ya da tasarımı ilave notlarla açıklar.
- Raporda da çeşitli yazım kuralları uygulanır.Bunlar (apa vb.)

### Rapor yazımı

- Her rapor ya da çalışmanın amaç ve kapsamının anlatıldığı bir
- giriş bölümü,
- Konunun detaylı açıklandığı gelişme ve
- Sonuç bölümünden oluşur.

## İntihal?

• Tubitak-Ulakbim #benzerlikprogramı https://intihal.net/

## Rapor? Özet-giriş-sonuçlar

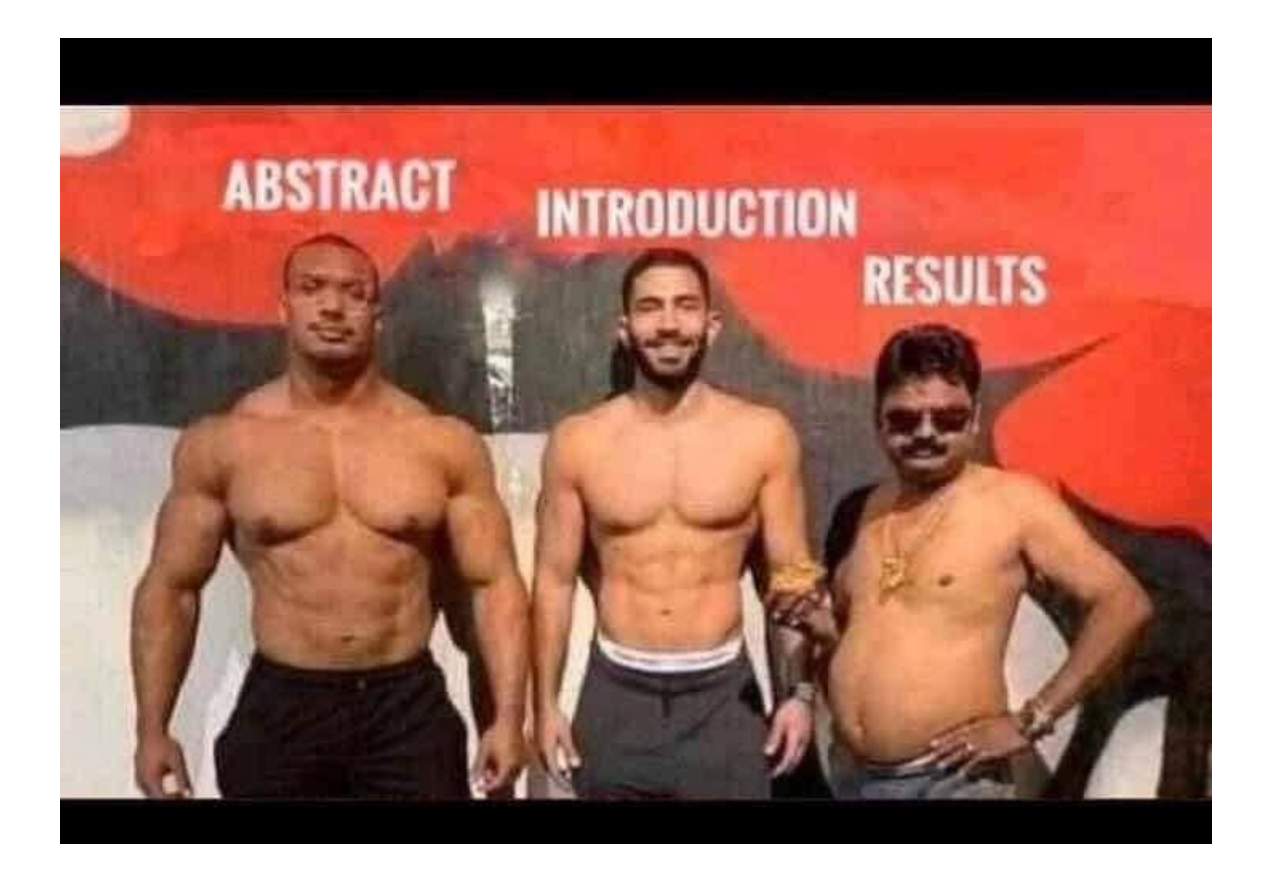

#### rapor

• Özet, giriş ve sonuç bölümünün tamaında etkileyici, akıcı olmalıdır.

### Konu başlığı ve içerik uyumu

Bu fotoğraf ikinci sınıf öğrencilerine verilmiş ve fotoya uygun bir başlık yazmaları istenmiş, kazanan:

"Asla sakızınızı yutmayın"

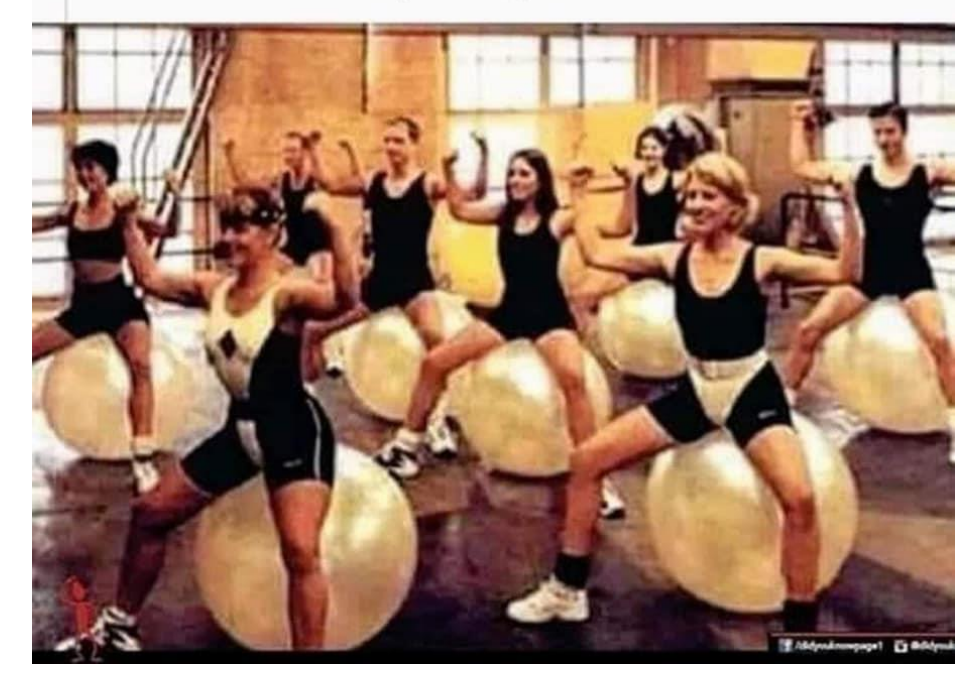

## Rapor açıklayıcı, yönlendirici, bilgilendirici olmalıdır.

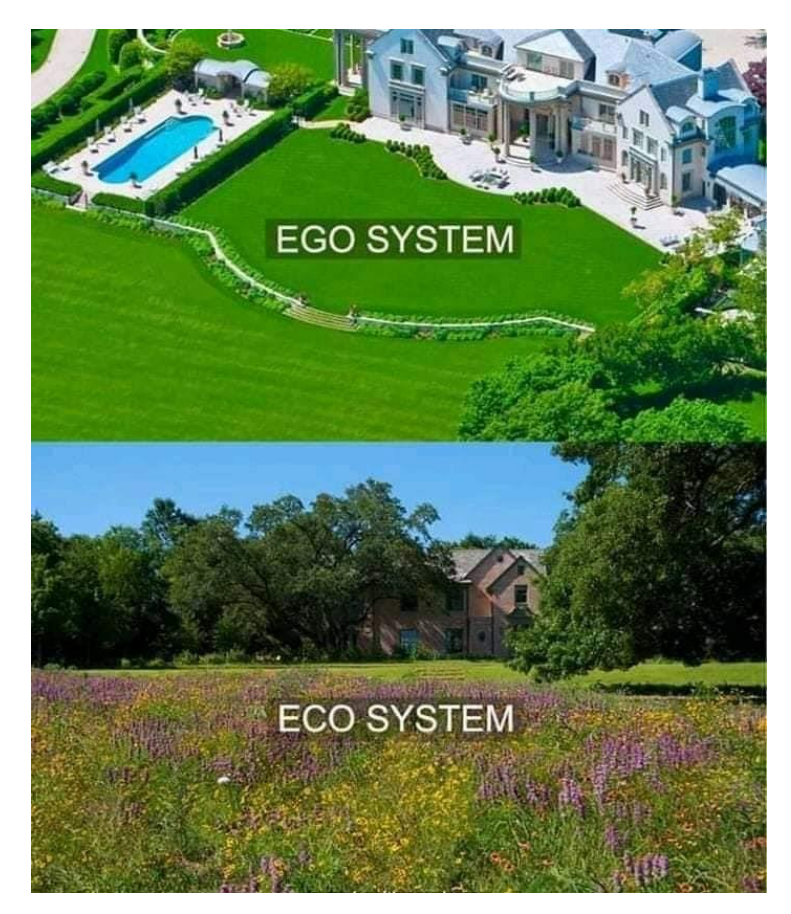

### **Apa Nedir? Apa Yazım Kuralları Nedir?**

## **Apa Formatı Nedir?**

#### APA formatı;

- Akademik çalışmalarda sıklıkla kullanılan kaynak gösterme biçimlerinden birisidir.
- APA "American Psychological Association (**Amerikan Psikoloji Birliği)**" kelimelerinin baş harflerinden gelmektedir.

• Akademik çalışmalarda ortak bir dil ve referans kullanımını amacı ile ;

dünyada akademik yazım ve referans gösteriminde yaygın olarak APA yöntemi kullanılmaktadır.

## Akademik alanda her araştırmacının

• kendi kafasına göre hareket etmesi şüphesiz bilimsel açıdan ciddi bir karmaşıklıklara neden olacaktır. Buna karşılık akademik alanda ortak bir dil kullanılması hem literatür taramasının daha hızlı yapılmasına hem de ulaşılan kaynakların daha iyi incelenmesine katkı sağlayacaktır.

## Dünyadaki birçok bilimsel dergi ve yayınevi

• yazım kurallarında APA formatından yararlanılmasını istemektedir. Benzer şekilde lisansüstü tezlerin yazımında da sıklıkla APA yazım kurallarının kullanılması önerilmektedir.

### APA yazım kuralları

çeşitli faktörlere bağlı olarak belirli dönemlerde güncellenmiştir. Günümüzde yaygın olarak APA'nın 6. Baskısı kullanılmaktadır.

# Apa Yazım Örnekleri

- Metin içi kaynak gösterimi;
- Tek yazarlı çalışmalar (Türk, 2010),
- İki yazarlı çalışmalar (Türk & Öztürk, 2010),
- Üç yazarlı çalışmalar (Türk, Öztürk & Polat, 2010)
- Yazar sayısı üçten fazla olan çalışmalar (Türk ve ark, 2010) şeklinde gösterilir.

## Süreli yayınlarda kaynak gösterimi

- **Tek yazarlı makale**
- Yazar, A. (2002). Sadece çalışmanın ilk cümlesinin ilk kelimesi büyük harfle yazılacak şekilde makalenin adı yazılır. Dergi Adının Her Kelimesi Büyük Harfle Başlar, 2, 245-275.

### **İki yazarlı makale**

• Yazar, A., & Yazar, B. (2009). Sadece çalışmanın ilk cümlesinin ilk kelimesi büyük harfle yazılacak şekilde makalenin adı yazılır. Dergi Adının Her Kelimesi Büyük Harfle Başlar, 3(2), 11-22.

## **Üç ile altı yazarlı makaleler**

• Yazar, A., Yazar, B. A., Yazar, C., & Yazar, D. (2012). Sadece çalışmanın ilk cümlesinin ilk kelimesi büyük harfle yazılacak şekilde makalenin adı yazılır. Dergi Adının Her Kelimesi Büyük Harfle Başlar, 7(3), 13-29.

### **DOI numarası olan makaleler**

• Yazar, A., & Yazar, B. (2009). Sadece çalışmanın ilk cümlesinin ilk kelimesi büyük harfle yazılacak şekilde makalenin adı yazılır. Dergi Adının Her Kelimesi Büyük Harfle Başlar, 3(2), 11-22. doi:10.1017/0118-61443.27.2.7245

## **Yazar sayısı altıdan fazla olan makaleler**

• Yazar, A., Yazar, B. A., Yazar, C., Yazar, D., Yazar, E., Yazar, F., ve ark. (2012). Sadece çalışmanın ilk cümlesinin ilk kelimesi büyük harfle yazılacak şekilde makalenin adı yazılır. Dergi Adının Her Kelimesi Büyük Harfle Başlar, 7(3), 13-29.

### **Kitapların yazımı**

• Yazar, A., Yazar, B., & Yazar, C. (2013). Sadece çalışmanın ilk cümlesinin ilk kelimesi büyük harfle yazılacak şekilde kitabın adı italik yazılır. 2. Baskı. Ankara: Yayın Evinin Adı.

#### **Bilimsel Bir Makale Nasıl Yazılır ve** Yayımlanır

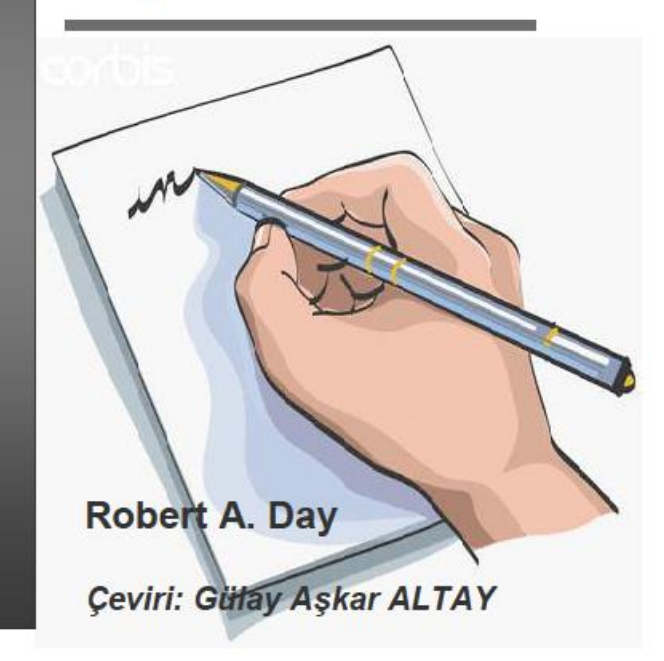

### KAYNAKÇA

- Baddeley, A. (1992). Working memory. Science, 255 (5044), 556-559. **(Tek Yazarlı Dergi**
- **Makalesi Örneği)**
- Bentley, M., Peerenboom, C. A., Hodge, F. W., Passano, E. B., Warren, H. C., & Washburn, M. F.
- (1929). Instructions in regard to preparation of manuscript. Psychological Bulletin, 26(2),
- 57. **(Birden Fazla Yazarlı Dergi Makalesi Örneği)**
- Jones, J. M., Anderson, J. W., & Tukey, R. H. (2000). Using the metabolism of PAHs in a human
- cell line to characterize environmental samples. Environmental toxicology and
- pharmacology, 8(2), 119-126. doi:10.1016/S1382-6689(00)00033-8 (**DOI Numarası Olan**
- **Çevrimiçi Süreli Yayın Makalesi Örneği)**
- Jones, L. V., & Tukey, J. W. (2000). A sensible formulation of the significance test. Psychological
- methods, 5(4), 411. http://psycnet.apa.org/journals/met/5/4/411/ adresinden erişildi. (**DOI**
- **numarası olmayan Çevrimiçi Süreli Yayın Makalesi Örneği)**
- Merriam-Webster's collegiate dictionary (11th ed.). (2005). Springfield, MA: Merriam Webster.
- **(Bilinmeyen Yazarlı Yayın Örneği)**
- Murray, C. J., & Lopez, A. D. (1996). Global burden of disease. Cambridge, MA: Harvard University Press. **(Kitaplar İçin Temel Format)**
- National Lesbian and Gay Journalists Association. (2005). Stylebook supplement on lesbian, gay, bisexual and transgender terminology. http://www.nlgja.org/files/NLGJAStylebook0712.pdf adresinden erişildi**. (Bir Kurumun Yayınının Örneği)**
- Perrett, G. (1990). The language testing interview: A reappraisal. In J. H. de Jong and D. K. Stevenson (eds.), Individualizing the assessment of language abilities (pp. 225-38). Philadelphia, Multilingual Matters. **(Düzenlenmiş bir Kitapta Makale ya da Bölüm Örneği)**
- Petosa, P. S. (1994). Use of social cognitive theory to explain exercise behavior among adults.Yayınlanmış Tez: The Ohio State University, School of Education, Columbus, OH; 1993Dissertation Abstracts International: Section B: The Sciences and Engineering, 54(8-B),4103. (**Yayınlanmış Tez Örneği)**
- Pilkington, A., & Majumdar, A. (2014). EMQs for the MRCOG Part 2. Cambridge University Press. http://www.ebooks.com/1754968/emqsfor-the-mrcog-part-2/pilkington-andreamajumdar-amitabha/ adresinden erişildi. **(Elektronik Kitap Örneği)**
- U.S. Copyright Office. (1981). Circular R1: Copyright basics (Publication No.341 – 279/106). Washington, DC: Devlet Basım Ofisi. **(Devlet Dökümanı Örneği)**
- Waddell, J. (1998). Sibling relationship as a moderating factor for children who have witnessed family violence. (Yayınlanmamış Tez). York University, Canada. **(Yayınlanmamış Tez Örneği)**
- Zombie. (n.d.). Cambridge Online Dictionary'de. http://dictionary.cambridge.org/dictionary/british/z ombie adresinden erişildi. **(Çevrimiçi Ansiklopedi ve Sözlük Örneği)**

## Uyarı oluşturma

• Bir konu için Google Arama'da yeni sonuçlar göründüğünde e-posta alabilirsiniz. Örneğin, haberler, ürünler veya sizden bahsedilen yazılar hakkında bilgi alabilirsiniz.

Ayarlarınızı değiştirmek için Seçenekleri göster'i tıklayın. Şunları değiştirebilirsiniz: Bildirim alma sıklığı Göreceğiniz sitelerin türleri Diliniz Bilgi almak istediğiniz coğrafi yerler Görmek istediğiniz bilginin miktarı Uyarı alacağınız hesaplar Uyarı Oluştur'u tıklayın. Eşleşen arama sonucu bulduğumuzda e-posta alırsınız.

## Uyarı düzenleme

- **Google Alerts'e gidin.**
- **Bir uyarı'nın yanında Düzenle'yi Düzenle tıklayın.**
- **Herhangi bir seçenek görmüyorsanız Seçenekleri göster'i tıklayın.**
- **İstediğiniz değişiklikleri yapın.**
- **Uyarı'yı Güncelle'yi tıklayın.**
- **Uyarı'ları alma şeklinizi değiştirmek için Ayarlar'ı Ayarlar ardından tıklayın, istediğiniz seçenekleri işaretleyin ve Kaydet'i tıklayın.**
- **Uyarı'ları silme**
- **Google Alerts'e gidin.**
- **Kaldırmak istediğiniz uyarı'nın yanındaki Sil'i Sil tıklayın.**
- **İsteğe bağlı: Uyarı'ları ayrıca, ilgili uyarı e-posta iletisinin altındaki Abonelikten çık'ı tıklayarak da silebilirsiniz.**
- **Uyarı'ları alma veya görmeyle ilgili sorunları düzeltme**
- **1. Adım: Giriş yaptığınız hesabı kontrol edin**
- **2. Adım: Uyarı'ya ilişkin ayarlarınızı kontrol edin**
- **3. Adım: E-posta ayarlarınızı kontrol edin**